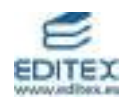

# **UNIDAD 3: Álgebra II: Ecuaciones, inecuaciones y sistemas**

#### **ACTIVIDADES-PÁG. 62**

**1.** Las soluciones de las ecuaciones son:

a) 
$$
\frac{7}{2}
$$
 b) 0,5 c) 0,0625

**2.** Se cumplirá:

$$
40 \cdot 10^6 = 22 \cdot 10^6 \cdot 1,018^t \implies t = \frac{\log \left(\frac{40 \cdot 10^6}{22 \cdot 10^6}\right)}{1,018} = 33,5112 \approx 33,5 \text{ años.}
$$

**3.** Los resultados son:

a) Las ordenadas son positivas en el intervalo (- 3, - 1).

b) Las ordenadas son negativas en  $(-\infty, -3) \cup (-1, +\infty)$ .

**4.** No podemos simplificar (dividir) por  $x - 5$ , ya que en este caso su valor es nulo.

#### **ACTIVIDADES-PÁG. 79**

**1.** Veamos si el producto de cuatro números enteros consecutivos  $(x - 1) \cdot x \cdot (x + 1) \cdot (x + 2)$  es un cuadrado perfecto menos una unidad.

Tenemos:

$$
\begin{cases}\n(x-1) \cdot x \cdot (x+1) \cdot (x+2) = x^4 + 2x^3 - x^2 - 2x \\
(x^2 + x - 1)^2 = x^4 + 2x^3 - x^2 - 2x + 1\n\end{cases}
$$
\n⇒ *Lucgo*,  $(x - 1) \cdot x \cdot (x + 1) \cdot (x + 2) = (x^2 + x - 1)^2 - 1$ 

2. Ambos cohetes tardan  $\frac{360000}{200000} = 60$ 50 000  $\frac{3000000}{2500000}$  = 60 segundos en alcanzar Venus. Durante este tiempo láxenla, en sus

idas y venidas ha recorrido:

$$
300\ 000 \cdot 60 = 18\ 000\ 000\ km.
$$

**3.** Analizamos las terminaciones de las primeras potencias de 7:

 $7<sup>1</sup> = 7$ , termina en 7  $7^2$  = 49, termina en 9  $7<sup>3</sup> = 343$ , termina en 3  $7^4$  = 2 401, termina en 1  $7^5 = 16807$ , termina en 7

7 <sup>6</sup> = 117 649, termina en 9

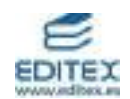

Observamos que hay cuatro terminaciones distintas que se repiten cíclicamente; de modo que dividimos 83578 entre 4 y obtenemos de cociente 20894 y de resto 2:

$$
83578=4\cdot 20894+2
$$

Es decir, 7<sup>83578</sup> termina en el mismo número que 7<sup>2</sup>, es decir, termina en 9.

# **ACTIVIDADES-PÁG. 81**

**1.** a) La resolución de la ecuación es:

$$
6^{x-1} + 6^x = 7 \implies \frac{6^x}{6} + 6^x = 7 \implies 6^x + 6 \cdot 6^x = 42 \implies 7 \cdot 6^x = 42 \implies x = 1
$$

b) La resolución de la ecuación es:

$$
\log (5x^2 + 2x - 15) - 2 \cdot \log (2x - 1) = 0 \implies \log \frac{5x^2 + 2x - 15}{(2x - 1)^2} = 0 \implies \frac{5x^2 + 2x - 15}{4x^2 - 4x + 1} = 1 \implies
$$

$$
\Rightarrow x^2 + 6x - 16 = 0 \Rightarrow x = \frac{-6 \pm \sqrt{36 + 64}}{2} = \frac{-6 \pm 10}{2} = \begin{cases} x_1 = 2\\ x_2 = -8 \end{cases}
$$

La única solución válida es  $x = 2$ 

Las soluciones de las ecuaciones anteriores pueden verse en el gráfico realizado con Wiris.

$$
\[\begin{array}{l}\text{Actividad 1} \\ \text{[} \text{resolver\_numéricamente (6^{x-1}+6^x=7)} \rightarrow \{x=1.\} \\ \text{[} \text{resolver} (\log(5x^2+2x-15)-2 \cdot \log(2x-1)=0) \rightarrow \{x=2.\}\}\end{array}
$$

**2.** Las soluciones son:

a) 
$$
(-\infty, 1) \cup (2, +\infty)
$$
 b)  $[-10, 2]$  c)  $(-2, 0)$ 

En el gráfico pueden verse la resolución de la actividad 2 con Wiris.

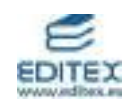

Actividad 2

\napartado a)

\nresolver\_inecuación 
$$
(-4x^2 + 12x - 8 < 0) \rightarrow x > 2|x < 1
$$

\napartado b)

\nresolver\_inecuación  $(\frac{4x + 3}{8} - x \ge \frac{x^2 - 14}{16}) \rightarrow x \ge -108x \le 2$ 

\napartado c)

\nresolver\_inecuación  $(\frac{2x + 4}{x} < 0) \rightarrow x > -28x < 0$ 

. Las soluciones de los sistemas de inecuaciones pueden verse en los dibujos:

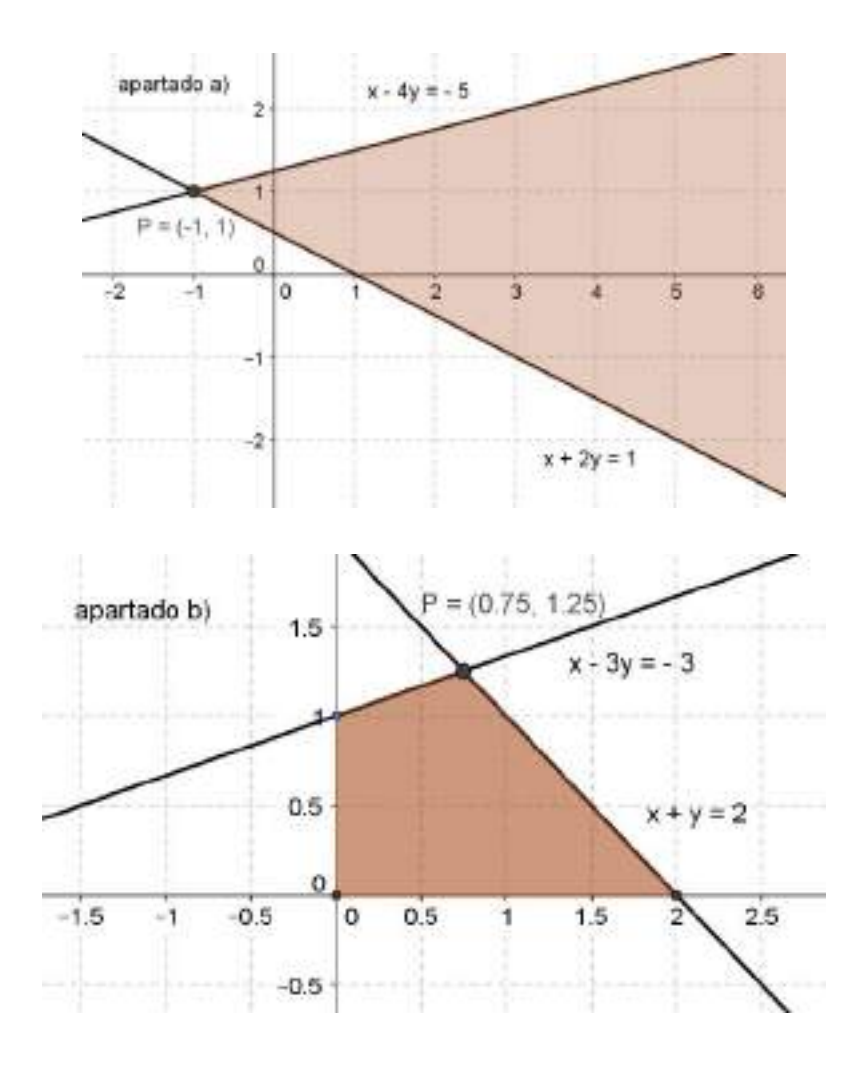

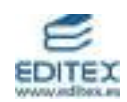

# **ACTIVIDADES-PÁG. 82**

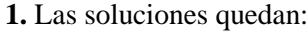

a) 
$$
27^{x+1} = 3^{x^2 - x - 2}
$$
  $\Leftrightarrow 3^{3(x+1)} = 3^{x^2 - 2x - 2}$   $\Leftrightarrow x^2 - 4x - 5 = 0$   $\Rightarrow x_1 = 5; x_2 = -1$   
\nb)  $3^x - 3^{x-1} - 3^{x-2} = 15$   $\Leftrightarrow 3^x + \frac{3^x}{3} + \frac{3^x}{9} = 15$   $\Leftrightarrow 5 \cdot 3^x = 135$   $\Rightarrow x = 3$   
\nc)  $9^x - 2 \cdot 3^{x+2} + 81 = 0$   $\Leftrightarrow 3^{2x} - 18 \cdot 3^x + 81 = 0$   $\Rightarrow x = 2$   
\nd)  $2^{x+2} + 128 = \frac{1}{4^{1-x}}$   $\Leftrightarrow 4 \cdot 2^x + 128 = \frac{2^{2x}}{4}$   $\Leftrightarrow (2^x)^2 - 16 \cdot 2^x - 512 = 0$   $\Leftrightarrow x = 5$   
\ne)  $2^x + 2^{x+1} + 2^{x+2} = 7$   $\Leftrightarrow 2^x + 2 \cdot 2^x + 4 \cdot 2^x = 7$   $\Leftrightarrow 7 \cdot 2^x = 7$   $\Leftrightarrow x = 0$   
\nf)  $2^{x+1} - 12 \cdot 2^{1-x} = 13$   $\Leftrightarrow 2 \cdot (2^x)^2 - 13 \cdot 26^x - 24 = 0$   $\Rightarrow x = 3$   
\ng)  $5^x \cdot 25^x = 5^6$   $\Leftrightarrow 5^{3x} = 5^6$   $\Rightarrow x = 2$   
\nh)  $2^{-x} = 8^{3-x}$   $\Leftrightarrow 2^{-x} = 2^{9-3x}$   $\Rightarrow x = \frac{9}{2}$   
\ni)  $5^x = 10 + 3 \cdot 5^{2-x}$   $\Leftrightarrow (5^x)^2 - 10 \cdot 5^x - 75 = 0$   $\Leftrightarrow 5^x$ 

b)  $\ln e^6 = 2x \implies e^{2x} = e^6 \implies x = 3$ 

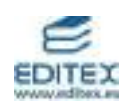

c) 
$$
5 = \log_x \frac{1}{32} \implies x^5 = \frac{1}{32} \implies x^5 = (\frac{1}{2})^5 \implies x = \frac{1}{2}
$$
  
d)  $\log x = -2 \implies x = 10^{-2} = 0,01$   
e)  $x = \log_{\sqrt{2}} 8 \implies (\sqrt{2})^x = 8 \implies 2^{\frac{x}{2}} = 2^3 \implies x = 6$   
f)  $\log_x 0,000001 = 3 \implies x^3 = 0,000001 \implies x = 0,01$   
g)  $-2 = \ln x \implies x = e^{-2}$   
h)  $\log_{\frac{1}{3}} x = -1 \implies x = (\frac{1}{3})^{-1} \implies x = 3$ 

# **3.** Las soluciones de las ecuaciones son:

a)  $\log (5x^2 + 2x - 15) = 2 \cdot \log (2x - 1) \implies 5x^2 + 2x - 15 = (2x - 1)^2 \implies x^2 + 6x - 16 = 0 \implies$  $\overline{\mathcal{L}}$ ⇃  $\int$  $=$   $=$  $=\frac{-6 \pm 10}{1}$  $-6 \pm \sqrt{36 +$  $\Rightarrow x =$ 8 (no es válida) 2 2  $6 \pm 10$ 2  $6 \pm \sqrt{36 + 4 \cdot 16}$ 2 1 *x no es válida x x* b)  $2 \cdot \log (3x - 2) - 1 = \log (x + 6) \implies \log \frac{(\Im x - 2)}{2} = 1 \implies \frac{(\Im x - 2)}{2} = 10 \implies$  $\overline{+}$  $= 1 \Rightarrow \frac{(3x-1)}{2}$  $^{+}$  $\Rightarrow \log \frac{(3x-2)^2}{2} = 1 \Rightarrow \frac{(3x-2)^2}{2} = 10$ 6  $1 \Rightarrow \frac{(3x-2)}{2}$ 6  $\log \frac{(3x-2)}{2}$ 2  $(2x - 2)^2$ *x x x x*  $\overline{\mathcal{L}}$  $\overline{\phantom{a}}$ ┤  $\left\lceil \right\rceil$  $=$   $=$  $=\frac{22\pm 50}{12}$  $\pm \sqrt{22^2 +$  $\Rightarrow$  9x<sup>2</sup> - 22x - 56 = 0  $\Rightarrow$  x = (no es válida) 9 14 4 18  $22 \pm 50$ 18  $22 \pm \sqrt{22^2 + 4 \cdot 9 \cdot 56}$  $9x^2 - 22x - 56 = 0$ 2  $22 + 32x + 56 = 0 \implies x = \frac{22 \pm \sqrt{22^2 + 4 \cdot 9 \cdot 56}}{22 \pm 50} = \frac{22 \pm 50}{14}$  $x_2 = -\frac{14}{6}$  (no es válida *x*  $x^2 - 22x - 56 = 0 \implies x$ 

c) log (x<sup>4</sup> -4 x<sup>2</sup> - 12x) - 2 · log (2x - 3) = 0 
$$
\Rightarrow
$$
 log  $\frac{x^4 - 4x^2 - 12x}{(2x - 3)^2} = 0$   $\Rightarrow$   $\frac{x^4 - 4x^2 - 12}{4x^2 - 12x + 9} = 1$   $\Rightarrow$ 

$$
\Rightarrow x^4 - 8x^2 - 9 = 0 \Rightarrow x^2 = \frac{8 \pm \sqrt{64 + 36}}{2} = \frac{8 \pm 10}{2} = \begin{cases} x_1^2 = 9 \Rightarrow \begin{cases} x_{11} = 3\\ x_{12} = -3 \text{ (no es válida)} \end{cases} \\ x_2^2 = -1 \text{ (no es válida)} \end{cases}
$$

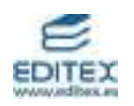

d) 
$$
\frac{\log(4x-3)}{\log(6x^2+1)} = \frac{1}{2} \implies \frac{\log(4x-3)^2}{\log(6x^2+1)} = 1 \implies (4x-3)^2 = 6x^2 + 1 \implies
$$
  
\n $\implies 5x^2 - 12x + 4 = 0 \implies x = \frac{12 \pm \sqrt{144 - 80}}{10} = \frac{12 \pm 8}{10} = \begin{cases} x_1 = 2 \\ x_2 = \frac{2}{5} \text{ (no es válida)} \end{cases}$   
\ne)  $(x^2 - 5x + 9) \log 2 + \log 125 = 3 \implies \log (125 \cdot 2^{x^2 - 5x + 9}) = \log 1000 \implies 2^{x^2 - 5x + 9} = 8 \implies x^2 - 5x + 6 = 0 \implies x = \frac{5 \pm \sqrt{25 - 24}}{2} = \frac{5 \pm 1}{2} = \begin{cases} x_1 = 3 \\ x_2 = 2 \end{cases}$   
\nf)  $3 \cdot \log_2 x - \log_2 (x^2 + x - 4) = 2 \implies \log_2 \frac{x^3}{x^2 + x - 4} = 2 \implies \frac{x^3}{x^2 + x - 4} = 4 \implies$   
\n $\implies x^3 - 4x^2 - 4x + 16 = 0 \implies (x - 4) \cdot (x - 2) \cdot (x + 2) = 0 \implies \begin{cases} x_1 = 4 \\ x_2 = 2 \\ x_3 = -2 \text{ (no es válida)} \end{cases}$ 

g) log 
$$
\sqrt{2x^2 - 3x + 10} - \log(14 - x) = 0 \implies
$$
  
\n $\implies \sqrt{2x^2 - 3x + 10} = 14 - x \implies 2x^2 - 3x + 10 = 196 - 28x + x^2 \implies$   
\n $\implies x^2 + 25x - 186 = 0 \implies x = \frac{-25 \pm \sqrt{25^2 + 4 \cdot 186}}{2} = \frac{-25 \pm 37}{2} = \begin{cases} x_1 = 6\\ x_2 = -31 \end{cases}$ 

**4.** Las respuestas son:

a) Al cabo de 4 años habrá  $6 \cdot 1,05^4 = 7,29$  m<sup>3</sup> de madera.

Al cabo de 15 años habrá  $6 \cdot 1,05^{15} = 12,47 \text{ m}^3$  de madera.

b) Los años que han de pasar para que en el pinar haya 870 m<sup>3</sup> de madera son:

$$
6 \cdot 1,05^x = 870 \implies 1,05^x = 145 \implies x = \frac{\log 145}{\log 1,05} = 102 \text{ años}
$$

**5.** Las soluciones de los sistemas:

a) 
$$
\begin{cases} 3^{x} - 2^{y} = 23 \\ 3^{x-1} + 2^{y-2} = 10 \end{cases} \Rightarrow \begin{cases} 3^{x} - 2^{y} = 23 \\ 4 \cdot 3^{x} + 3 \cdot 2^{y} = 120 \end{cases} \Rightarrow \begin{cases} 3^{x} = 27 \\ 2^{y} = 4 \end{cases} \Rightarrow \begin{cases} x = 3 \\ y = 2 \end{cases}
$$

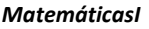

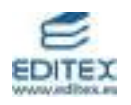

b) 
$$
\begin{cases} 5^{x} - 5^{y} = 620 \\ 5^{x-y} = 125 \end{cases} \Rightarrow \begin{cases} 5^{x} - 5^{y} = 620 \\ 5^{x} = 125 \cdot 5^{y} \end{cases} \Rightarrow \begin{cases} 5^{y} = 5 \\ 5^{x} = 625 \end{cases} \Rightarrow \begin{cases} x = 4 \\ y = 1 \end{cases}
$$
  
c) 
$$
\begin{cases} \frac{\pi^{8}}{\pi^{x}} = \pi^{y} \\ \log (x + y) - \log (x - y) = \log 4 \end{cases} \Rightarrow \begin{cases} 8 - x = y \\ \frac{x + y}{x - y} = 4 \end{cases} \Rightarrow \begin{cases} x + y = 8 \\ 3x - 5y = 0 \end{cases} \Rightarrow \begin{cases} x = 5 \\ y = 3 \end{cases}
$$
  
d) 
$$
\begin{cases} \log x + 3 \log y = 5 \\ \log y = 3 \end{cases} \Rightarrow \begin{cases} \log x = \frac{7}{2} \\ \log y = \frac{1}{2} \end{cases} \Rightarrow \begin{cases} x = 10^{\frac{7}{2}} = 1000 \cdot \sqrt{10} \\ y = 10^{\frac{1}{2}} = \sqrt{10} \end{cases}
$$
  
e) 
$$
\begin{cases} \log_{y} (x - 16) = 2 \\ \log_{x} (y + 2) = \frac{1}{2} \end{cases} \Rightarrow \begin{cases} x - 16 = y^{2} \\ y + 2 = \sqrt{x} \end{cases} \Rightarrow \begin{cases} x = 25 \\ y = 3 \end{cases}
$$

f) 
$$
\begin{cases} \log_2 x + 3 \log_2 y = 5 \\ \log_2 x^2 - \log_2 y = 3 \end{cases} \Rightarrow \begin{cases} \log_2 x + 3 \log_2 y = 5 \\ 2 \log_2 x - \log_2 y = 3 \end{cases} \Rightarrow \begin{cases} \log_2 x = 2 \\ \log_2 y = 1 \end{cases} \Rightarrow \begin{cases} x = 4 \\ y = 2 \end{cases}
$$

#### **ACTIVIDADES-PÁG. 83**

**6.** Las soluciones de las inecuaciones son:

a) 
$$
(-4, +\infty)
$$
  
\nd)  $\left(-\infty, -\frac{1}{2}\right)$   
\ng)  $(-\infty, 2) \cup [4, +\infty)$   
\nb)  $[-6, 0]$   
\ne)  $(-\infty, -2) \cup (-2, +\infty)$   
\nh)  $(-\infty, 0] \cup [1, +\infty)$   
\nc)  $(-\infty, -4] \cup (4, +\infty)$   
\nf)  $\left[-\frac{1}{4}, +\infty\right)$   
\ni)  $(0, 1)$ 

**7.** Las soluciones de los sistemas de inecuaciones son:

a)  $(-8, 3]$  b)  $(0, 7]$ 

**8.** Las asociaciones de los sistemas con las soluciones de las inecuaciones son:

- a) con iii) b) con ii) c) con i
- **9.** Sea x la cantidad que debe vender, se cumplirá:

$$
1200 < 600 + 0,05 \cdot x < 1500 \quad \Rightarrow \quad 600 < 0,05x < 900 \quad \Rightarrow \quad 12000 < x < 18000
$$

Deberá vender una cantidad entre 12000 y 18000 euros.

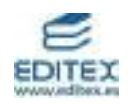

**10.** Sea x el número de caras y 20 – x el número de cruces. Se cumplirá:

 $10\ 000x + 6\ 000\ (20 - x) < 176\ 000 \implies 4\ 000x < 56\ 000$  $\implies$   $x < 14$ 

Han salido menos de 14 caras.

**11.** Las soluciones de las inecuaciones son los conjuntos de puntos que aparecen en los dibujos.

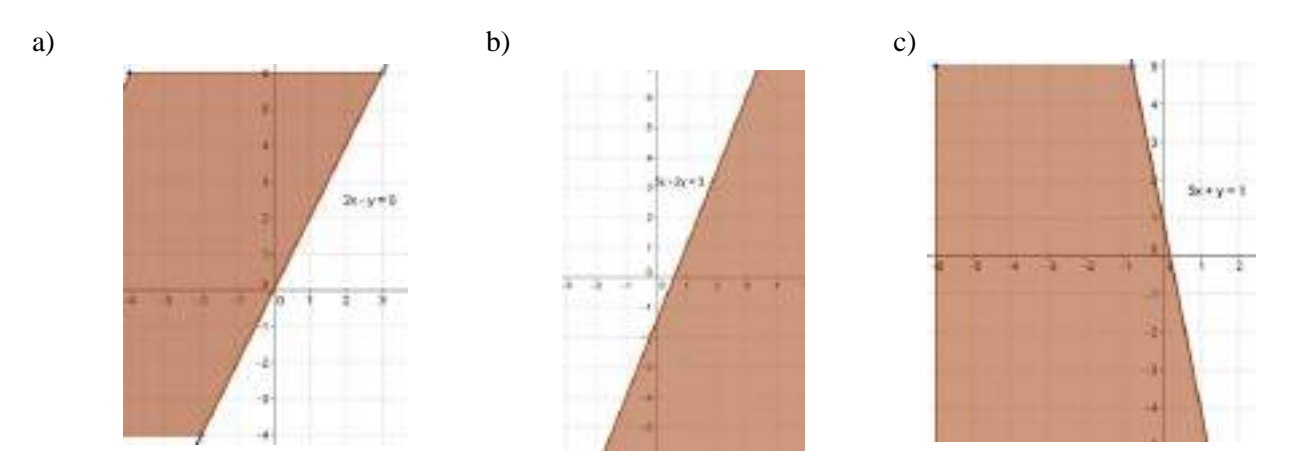

**12.** Las soluciones de los sistemas son los conjuntos de puntos que aparecen en los dibujos.

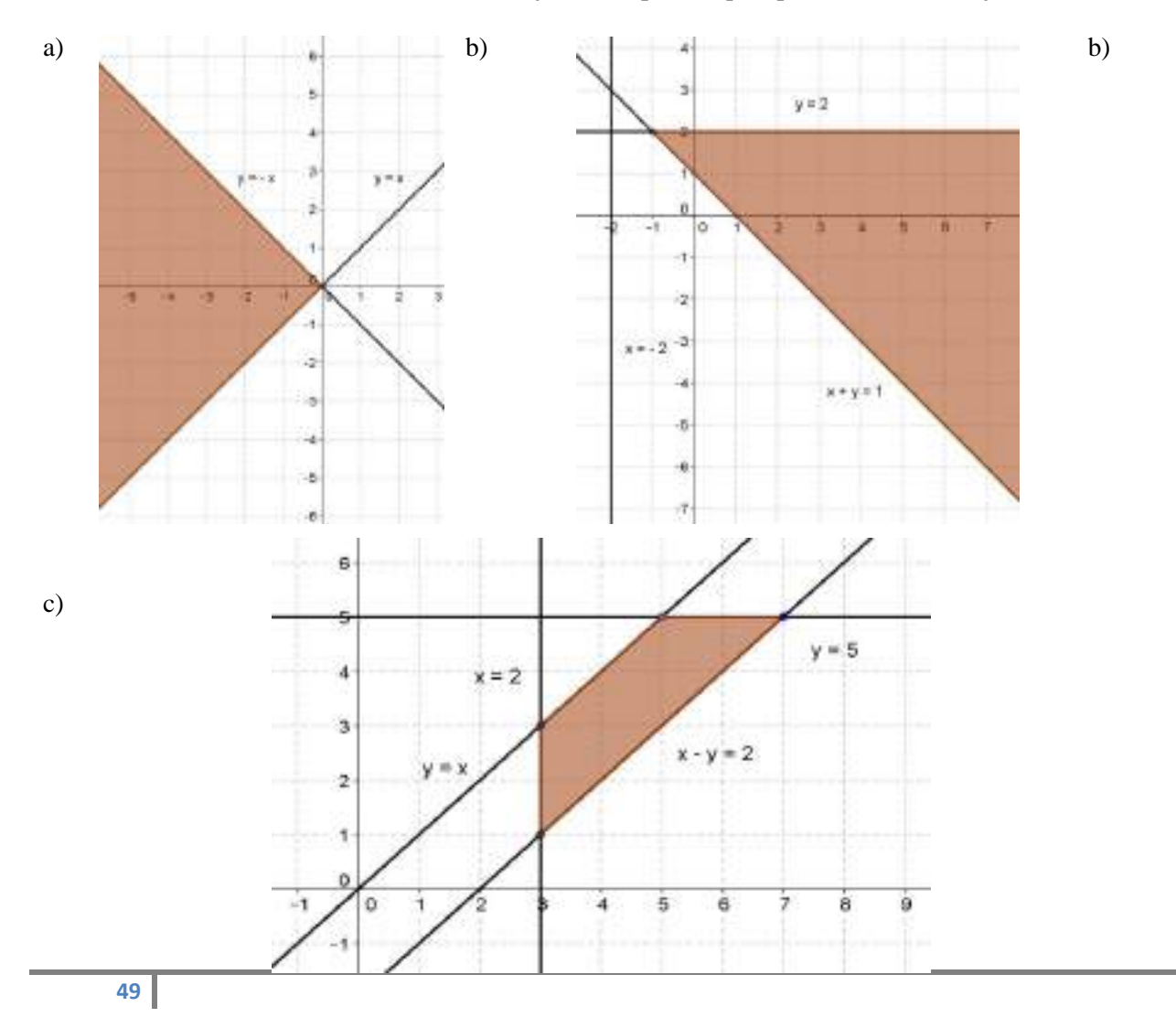

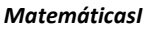

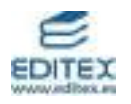

**13.** Los sistemas de inecuaciones son:

a) 
$$
\begin{cases} x > -1 \\ x < 3 \end{cases}
$$
 b) 
$$
\begin{cases} x > 0 \\ x < 3 \\ y > -3 \end{cases}
$$
 c) 
$$
\begin{cases} x < -1 \\ y > 1 \end{cases}
$$
 d) 
$$
\begin{cases} x > 0 \\ y > -3 \\ y < -1 \end{cases}
$$
  
 
$$
\begin{cases} x > 0 \\ y > -3 \\ y < -1 \end{cases}
$$
  
 
$$
\begin{cases} x > 0 \\ y > -3 \\ y < -1 \end{cases}
$$

#### **ACTIVIDADES-PÁG. 84**

**14.** Las soluciones son:

a) 
$$
x = 2
$$

b) Haciendo  $3^x = z$  obtenemos la ecuación  $9z^2 - 8z - 55 = 0$  cuyas soluciones son  $z = 2.96$  y  $z = -2.07$ ; por tanto:

$$
3^x = 2.96
$$
  $\Rightarrow$   $x = \frac{\log 2.96}{\log 3} \approx 0.99$ 

c) Obtenemos la ecuación  $x^3 + 2x^2 - x - 2 = 0$  cuyas soluciones no verifican la ecuación original. Diremos, por tanto, que carece de soluciones.

#### **15.** Resolviendo cada una:

a) Operando obtenemos la inecuación  $\frac{3x-1}{x}$  < 0 1  $\frac{3x-1}{1}$ - $\overline{a}$ *x*  $\frac{x-1}{1}$  < 0 cuya solución es el intervalo  $\left(\frac{1}{2}, 1\right)$  $\bigg)$  $\left(\frac{1}{2},1\right)$  $\setminus$  $\left(\frac{1}{2}, 1\right)$ 3  $\left(\frac{1}{2},1\right)$ .

b) Operando la inecuación  $x^3 - 11x^2 + 10x \le 0$  cuya solución son los números reales del conjunto  $(-\infty, 0] \cup [1, 10].$ 

c) La solución es [- 5, 2).

**16.** El valor de la expresión es  $\log_{\frac{1}{x}} x + \log_{y} \frac{1}{y} = -1 + (-1) = -2$ *x* .

**17.** La diferencia entre la cuantía de dinero obtenido de la venta de las camisetas y el dinero del coste de la producción es el beneficio. Llamando x al precio de venta de cada camiseta se puede plantear la siguiente inecuación:

$$
2500x - 2500 \cdot 1{,}75 > 3600
$$

Resolviendo, obtenemos:

$$
2500x - 4375 > 3600 \implies 2500x > 7975 \implies x > \frac{7975}{3600} \implies x > 3,19
$$

Para obtener el beneficio deseado tendrá que vender cada camiseta a un precio superior a 3,19 euros.

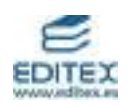

**18.** El sistema de inecuaciones es:

$$
\begin{cases} x + y < 4 \\ 5x - 2y > -15 \\ 5x - 9y < 20 \end{cases}
$$

Los vértices de la región son:

$$
A: \begin{cases} 5x - 9y = 20 \\ x + y = 4 \end{cases} \implies \begin{cases} x = 4 \\ y = 0 \end{cases} \implies A = (4, 0)
$$
  

$$
B: \begin{cases} 5x - 2y = -15 \\ x + y = 4 \end{cases} \implies \begin{cases} x = -1 \\ y = 5 \end{cases} \implies B = (-1, 5)
$$

$$
C: \begin{cases} 5x - 9y = 20 \\ 5x - 2y = -15 \end{cases} \implies \begin{cases} x = -5 \\ y = -5 \end{cases} \implies C = (-5, -5)
$$

Todo lo anterior puede verse en el dibujo.

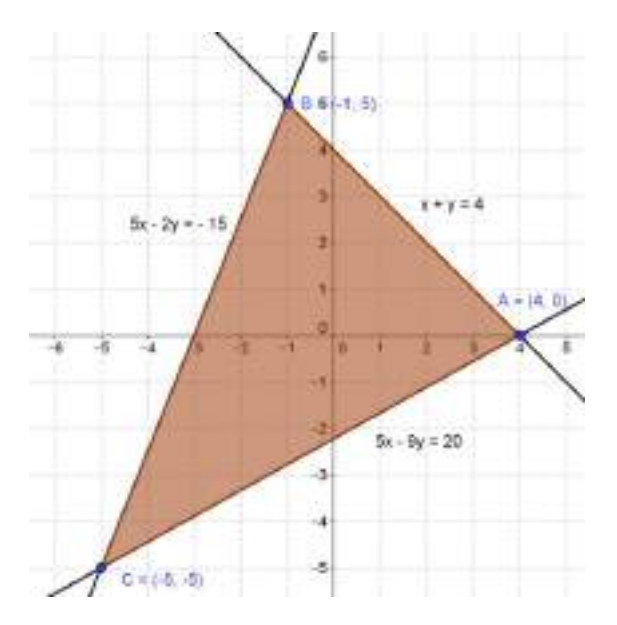

19. Sea x, con  $x \in [0, 60]$ , el número de kilogramos de azúcar de 3 euros/kg y  $60 - x$  el número de kilogramos de azúcar de 3 euros/kg. Se cumplirá:

$$
2x + 3 \cdot (60 - x) \leq 60 \cdot 2,6
$$

Operando, obtenemos  $x \geq 24$ .

Por tanto, para conseguir la mezcla pedida en el enunciado habrá que poner 24 o más de la azúcar de 2 euros/kg con 36 o menos de la azúcar de 3 euros/kg.

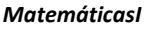

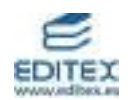

**20.** Sean x, y, z el número de herramientas de los tipos A, B y C, respectivamente. Las condiciones del enunciado nos permiten plantear el sistema que sigue. En la primera ecuación se describe el número total de herramientas, en la segunda el tiempo empleado por los tres obreros y en la tercera el tiempo empleado por el revisor.

$$
\begin{cases}\nx + y + z = 12 \\
2x + 4y + z = 24 \\
6x + 4y + 4z = 60\n\end{cases}
$$

El sistema es compatible determinado, es decir, tiene una solución única ya que el determinante de la matriz de los coeficientes vale:

$$
\begin{vmatrix} 1 & 1 & 1 \\ 2 & 4 & 1 \\ 6 & 4 & 4 \end{vmatrix} = -6 \neq 0.
$$

Aplicando el método de Gauss, obtenemos:

$$
\begin{cases}\nx + y + z = 12 \\
2x + 4y + z = 24 \\
6x + 4y + 4z = 60\n\end{cases}\n\Rightarrow\n\begin{cases}\nx + y + z = 12 \\
2x + 4y + z = 24 \\
3x + 2y + 2z = 30\n\end{cases}\n\Rightarrow\n\begin{cases}\nx + y + z = 12 \\
x + 3 = 12 \\
x = 6\n\end{cases}\n\Rightarrow\n\begin{cases}\nx = 6 \\
y = 2 \\
z = 4\n\end{cases}
$$

La fábrica elabora 6 herramientas del tipo A, 12 herramientas del tipo B y 4 herramientas del tipo C.

**21.** Teniendo en cuenta la expresión que da el montante (M) que produce un capital inicial (C) colocado al r % durante t años, que es:  $M = C (1 + r)<sup>t</sup>$ , obtenemos:

$$
23988 = 12000 \cdot (1 + 0.08)^t
$$

Operando:  $t = \frac{16.6 \times 10^{35}}{1 \times 10^{6}} = 9$  *años* log 1,08  $=\frac{\log 1,999}{\log 100} = 9$  años.

22. La expresión que nos da el número total de individuos (P) en función de la población inicial (P<sub>0</sub>) y del tiempo t, en días, es:  $P(t) = P_0 \cdot 2^4$ *t P*  $(t) = P_0$ 

Al cabo de un mes habrá  $P(30) = 100 \cdot 2^4 = 18101,93 \approx 18100$  $\frac{30}{1}$  $P(30) = 100 \cdot 2^4 = 18101,93 \approx 18100$  insectos.

Para que haya 204800 insectos tendrán que pasar:

$$
204800 = 100 \cdot 2^{\frac{t}{4}} \implies 2^{\frac{t}{4}} = 2048 \implies t = 4 \cdot \frac{\log 2048}{\log 2} = 44 \text{ días.}
$$

**23.** Sean x e y el número de bolígrafos y cuadernos, respectivamente, que podemos comprar. Se debe cumplir:

> $\overline{ }$  $\overline{\phantom{a}}$  $\overline{\mathcal{L}}$  $\vert$ ┤  $\int x > 0$  $+0.6y \leq$  $\leq$  $\geq$  $0, 2x + 0, 6y \le 2$ 0  $x + 0.6y$ *x* ≤ *y y*

Las soluciones son el conjunto de puntos con coordenadas enteras dentro del recinto sombreado. Es decir:

$$
(0, 1), (0, 2), (0, 3), (1, 1), (1, 2), (1, 3)
$$
 y  $(2, 2)$ .

24. La expresión que nos da el precio final (P) en función del precio inicial (P<sub>0</sub>) y del tiempo t, en años, es:  $P(t) = P_0 \cdot 1,05^t$ 

a) Dentro de 8 años costará  $P(8) = 1,8 \cdot 1,05^8 \approx 2,66$  euros.

b) Hace de 8 años costaba  $P(-8) = 1,8 \cdot 1,05^{-8} \approx 1,22$  euros.

c) El tiempo que tiene que pasar para que el precio se duplique es:

$$
2 \cdot 1,8 = 1,8 \cdot 1.05'
$$
  $\Rightarrow t = \frac{\log 2}{\log 1,05} = 14,21 \approx 14 \text{ años.}$ 

# **ACTIVIDADES-PÁG. 85**

a) La tabla completa con los polígonos inscritos y circunscritos a la circunferencia de  $2^{n+1}$  lados, es decir, 4, 8, 16, 32, 64,… lados, nos proporciona las siguientes aproximaciones numéricas de π.

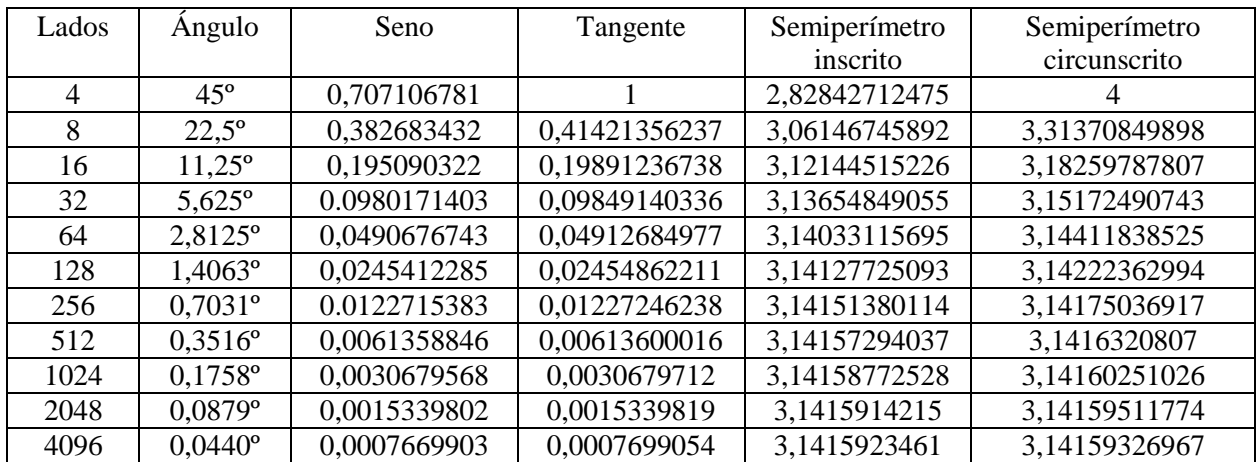

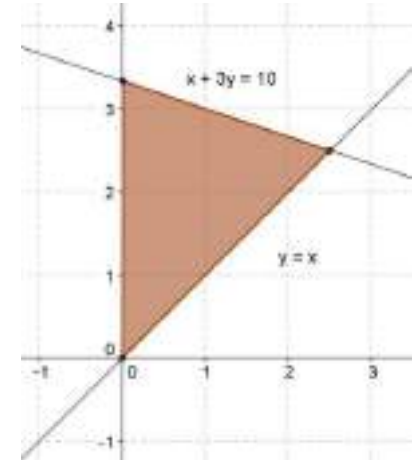

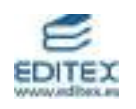

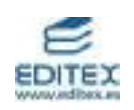

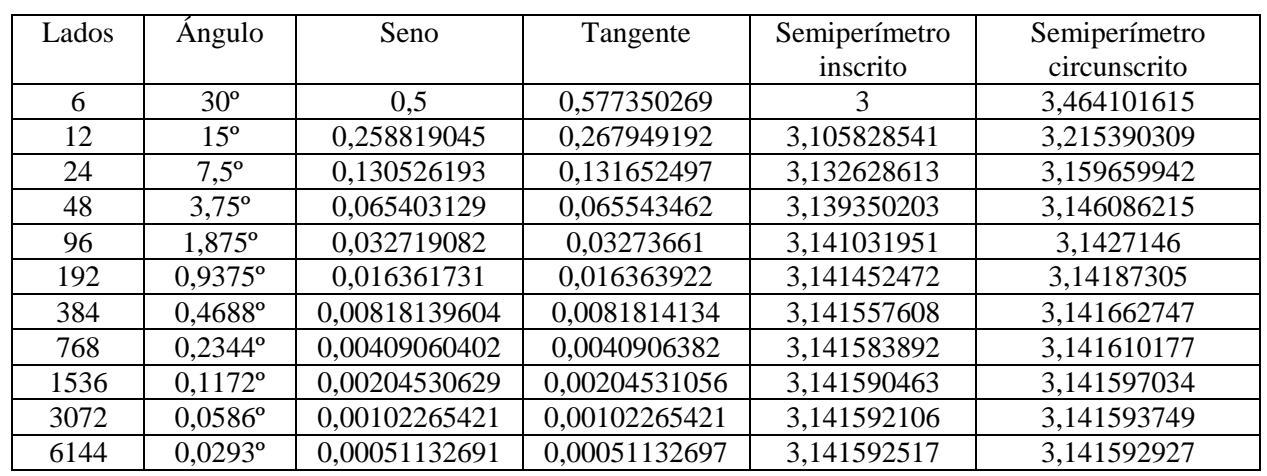

b) La tabla completa con los polígonos inscritos y circunscritos a la circunferencia de  $3 \cdot 2^n$  lados, es decir, 6, 12, 24 48, 96,… lados, nos proporciona las siguientes aproximaciones numéricas de π.

c) Para construir las dos tablas anteriores con una hoja de cálculo, en este caso Excel, seguimos las instrucciones:

Abres la Hoja de Cálculo y escribes:

- 1. Las cabeceras de columna (Fila 1): n, Lados, Ángulo, etc.
- 2. Escribes la serie de la columna A: 1, 2, 3, …., 11
- 3. En la celda B2 escribes:  $=$ POTENCIA(2;A2+1)
- 4. En la celda C2 escribes: =180/B2
- 5. En la celda D2 escribes: =SENO(C2\*PI()/180)
- 6. En la celda E2 escribes:  $=TAN(C2*PI)/(180)$
- 7. En la celda F2 escribes: =B2\*D2
- 8. En la celda G2 escribes: =B2\*E2
- 9. Seleccionas con el ratón el Rango B2:G12 y pulsas Control+J
- 10. Seleccionas el Rango C2:G12 y Formato/Celdas/Número/11 posiciones decimales

Se obtiene la tabla que sigue.

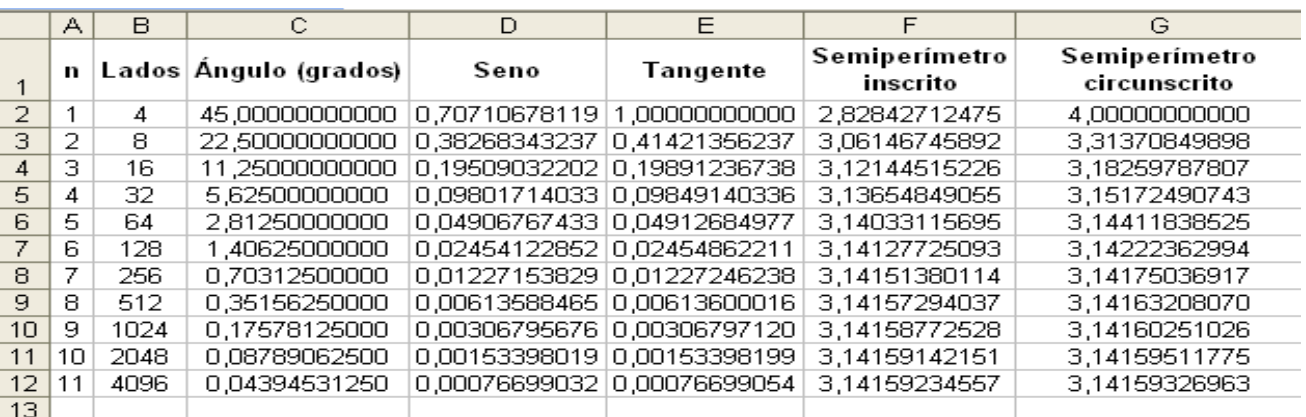

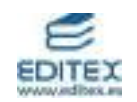

Para la segunda tabla procedemos de manera análoga:

Abres la Hoja de Cálculo y escribes:

- 1. Las cabeceras de columna (Fila 1): n, Lados, Ángulo, etc.
- 2. Escribes la serie de la columna A: 1, 2, 3, …., 11
- 3. En la celda B2 escribes:  $=3*POTENCIA(2;A2)$
- 4. En la celda C2 escribes: =180/B2
- 5. En la celda D2 escribes:  $=$ SENO(C2\*PI()/180)
- 6. En la celda E2 escribes:  $=TAN(C2*PI()$ /180)
- 7. En la celda F2 escribes: =B2\*D2
- 8. En la celda G2 escribes: =B2\*E2
- 9. Seleccionas con el ratón el rango B2:G12 y pulsas Control+J
- 10. Seleccionas el Rango C2:G12 y Formato/Celdas/Número/11 posiciones decimales

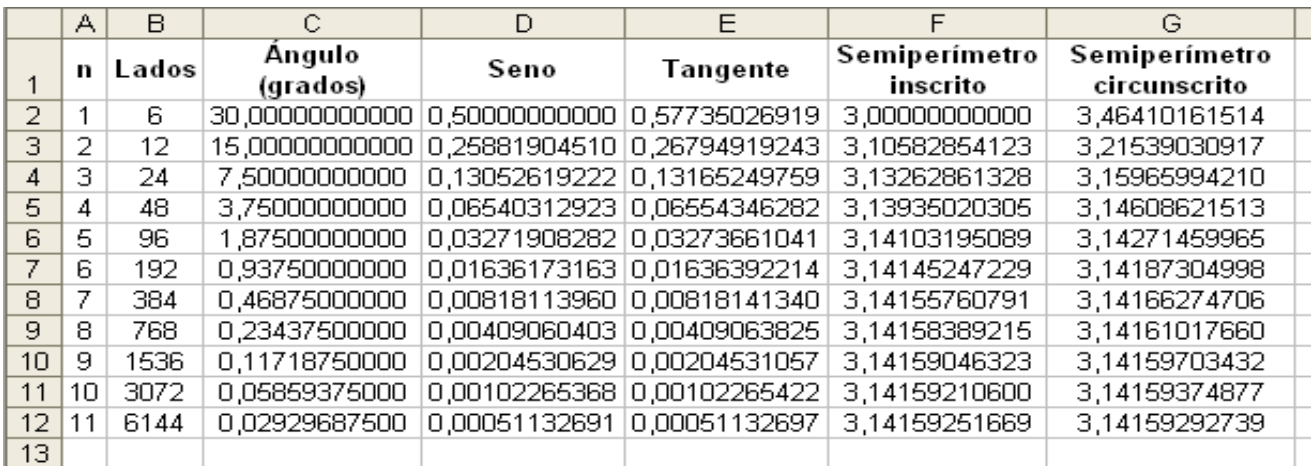